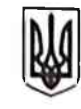

## МІНІСТЕРСТВО ОСВІТИ І НАУКИ **УКРАЇНИ**

## ЦК ПРОФСПІЛКИ ПРАШВНИКІВ ОСВІТИ І НАУКИ **УКРАЇНИ**

Департаменти (управління) освіти і науки обласних, Київської міської державних адміністрацій

Обласні, Київська міська організації Профспілки працівників освіти і науки України

## Про умови та оплату праці працівників закладів освіти і науки в умовах карантину

Міністерство освіти і науки України та ЦК Профспілки працівників освіти і науки України привертають увагу керівників органів освіти і науки, закладів та установ освіти, підпорядкованих підприємств та організацій на необхідність дотримання вимог Закону України «Про захист населення від інфекційних хвороб», зокрема в частині адміністративних, профілактичних, протиепідемічних та інших заходів, встановлення тимчасових обмежень прав фізичних і юридичних осіб, покладання додаткових обов'язків, що застосовуються для запобігання поширенню особливо небезпечних інфекційних хвороб, в умовах карантину.

у зв'язку з ситуацією, пов'язаною з оголошенням карантину з 12 березня по 3 квітня 2020 року, терміни якого можуть змінитись залежно від епідеміологічної ситуації в Україні, своєчасним вжиттям та проведенням профілактичних і протиепідемічних заходів відповідно до зазначеного закону та постанови Кабінету Міністрів України від 11 березня 2020 р. № 211 «Про запобігання поширенню на території України коронавірусу COVID-19», Міністерство світи і науки України та ЦК Профспілки працівників освіти і науки України рекомендують:

- забезпечити часткове переведення працівників закладів та установ освіти і науки, а також інших підпорядкованих організацій на роботу в гнучкому та/або дистанційному режимі, відтермінувати проведення засідань, нарад та інших колективних заходів до стабілізації ситуації, за потреби забезпечувати їх проведення в онлайн режимі;

- забезпечити за наявності відповідних умов проведення навчальних занять за допомогою дистанційних технологій;

- не допускати примусового відправлення працівників у відпустки, зокрема без збереження заробітної плати, на період призупинення навчання;

- зберігати за працівниками на період карантину середню заробітну плату, розмір якої визначається згідно з постановою Кабінету Міністрів України від 8 лютого 1995 року № 100 «Про затвердження Порядку обчислення середньої заробітної плати»;

- не допускати виселення студентів з гуртожитків тощо;

- забезпечити застосування положень Галузевої угоди між Міністерством освіти і науки України та ЦК Профспілки працівників освіти і науки України на 2016-2020 роки щодо виконання організаційної, методичної, наукової робіт за межами закладу;

- вважати працівників, які фактично не виходять на роботу під час карантину, такими, що не виходять на роботу у зв'язку з простоєм; згідно зі статтею 34 Кодексу законів про працю України простій - це призупинення роботи, викликане невідворотною силою або іншими обставинами;

- зберігати за працівниками середній заробіток за час простою, коли виникла виробнича ситуація, небезпечна для життя чи здоров'я працівника або для людей, які його оточують, і навколишнього природного середовища не з його вини, відповідно до статті 113 Кодексу законів про працю України.

Згідно з пунктом 5.2.1 Галузевої Угоди періоди, впродовж яких у закладах освіти не здійснюється освітній процес (освітня діяльність) у зв'язку із санітарно епідеміологічними чи іншими, незалежними від працівників обставинами, є робочим часом педагогічних, науково-педагогічних та інших працівників.

Відповідно до п. 77 Інструкції про порядок обчислення заробітної плати працівників освіти, затвердженої наказом Міністерства освіти України від 15.04.1993 р. № 102, у випадку, коли в окремі дні заняття не проводяться з незалежних від учителя причин, оплата його праці здійснюється з розрахунку заробітної плати, встановленої при тарифікації, за умови, що вчитель (викладач) виконує іншу організаційно-педагогічну роботу.

Згідно зі статтею 9 Закону України «Про колективні договори і угоди» та пункту 1.4 Галузевої угоди положення угоди діють безпосередньо  $ra \epsilon$ обов'язковими для включення до колективних договорів.

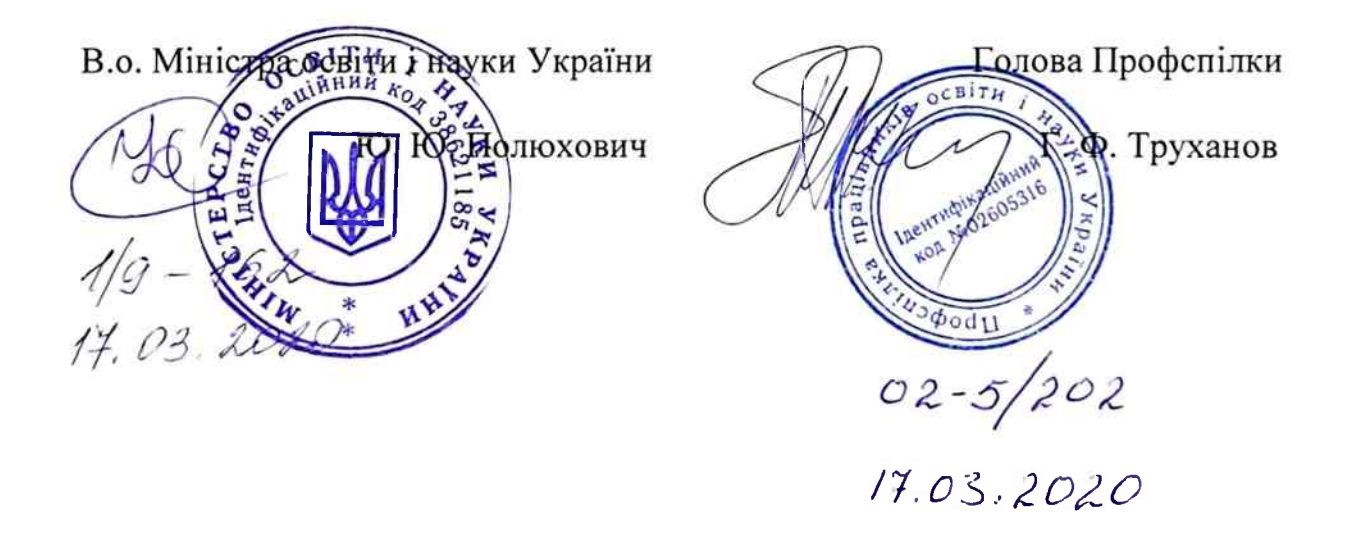